### **4 Time and Interactivity**

4.1 Global Time and Timers

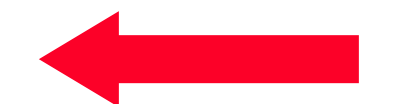

- 4.2 Local Time and Time Containers
- 4.3 Degrees of Interactivity

Literature: cocos2d-x.org R. Engelbert: Cocos2d-x Beginner's Guide, 2nd ed., Packt Publishing 2015

### **QUIZ!**

- Looking at the SlideShow0 example, did we use active or passive waiting between slide transitions?
- Do you have an idea how to implement the other variant?

### **Trying to Understand Schedulers…**

- void SlideShowScene::update (float dt) { ... }
	- Parameter dt means …?

#### Cocos2d-x API specification:

void schedule ( SEL\_SCHEDULE selector )

Schedules a custom selector, the scheduled selector will be ticked every frame.

A function wrapped as a selector

void scheduleUpdate (void)

Schedules the "update" method.

It will use the order number 0. This method will be called every frame. Scheduled methods with a lower order value will be called before the ones that have a higher order value. Only one "update" method could be scheduled per node.

#### What is a selector?

#### **Sparse Documentation…**

From: http://www.cocos2d-x.org/wiki/Scheduler

#### Two different types of callbacks (selectors):

- Update selector: the 'update' selector will be called every frame. You can customize the priority the value of priority could be  $\leq 0$ ,  $= 0$  or  $\geq 0$ , the priority that  $\leq 0$  would be called first.
- Custom selector: A custom selector will be called every frame, or with a custom interval of time or be paused until it is resumed.
- The scheduler delivers an interval time of the milliseconds that have passed since the last call.  $\bullet$ This interval time is useful in physics engines.

# **Calculating Time Differences**

 $\cdot$  In init():

```
 // schedule the update function to be called every frame
 this->scheduleUpdate();
```
• In update(float dt):

```
\text{accTime} += \text{dt}; if (accTime > INTERVAL) { 
     slideIndex = (slideIndex+1) % NUM PICS;
      imageSprite->setTexture(picFiles[slideIndex]); 
     accTime = 0.;
  }
```
• How to declare and initialize accTime?

#### **Global vs. Local Time Reference**

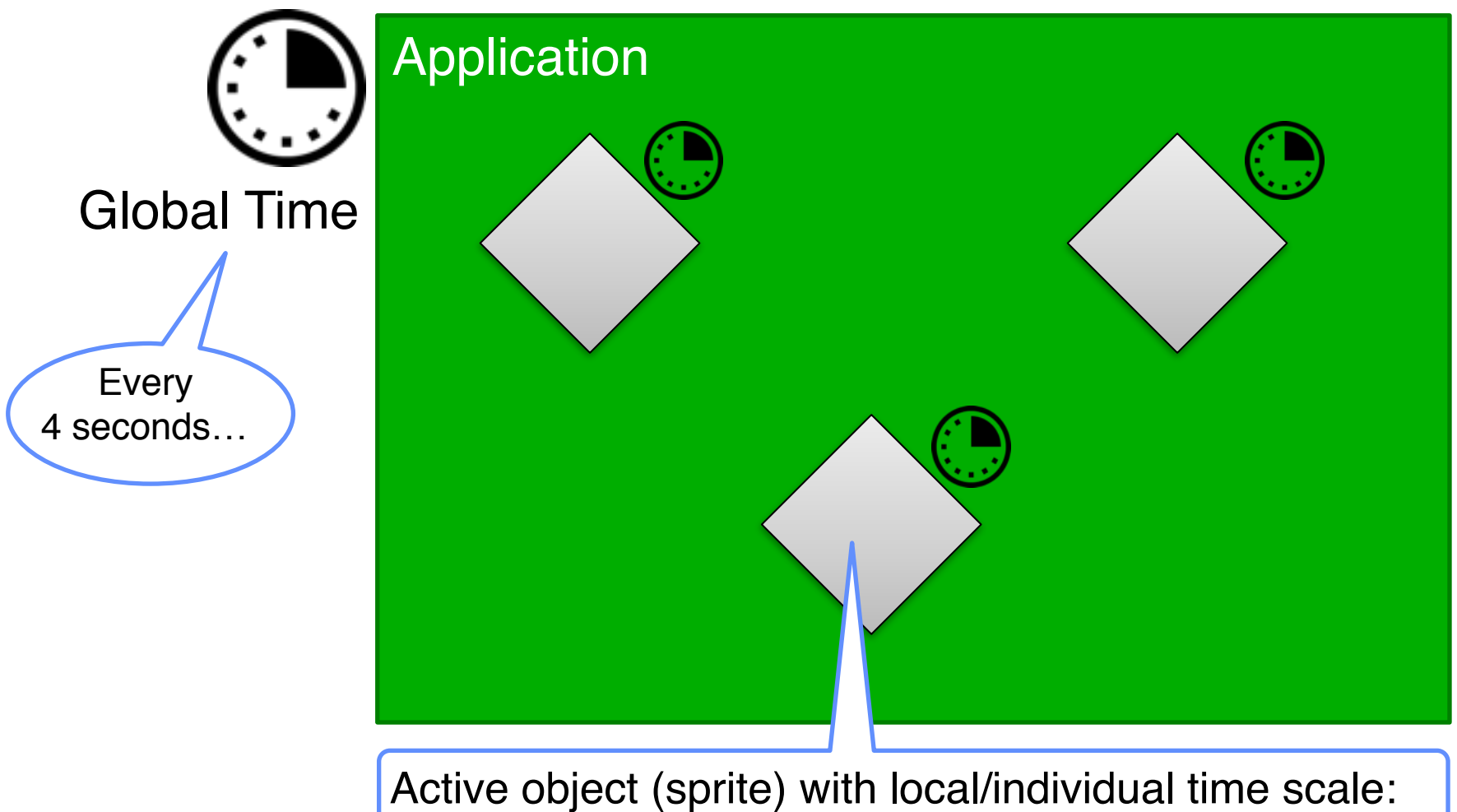

E.g. repeating a local sequence of actions

## **4 Time and Interactivity**

- 4.1 Global Time and Timers
- 4.2 Local Time and Time Containers
- 4.3 Degrees of Interactivity

Literature:

cocos2d-x.org R. Engelbert: Cocos2d-x Beginner's Guide, 2nd ed., Packt Publishing 2015 http://www.gamefromscratch.com/post/2014/10/11/ Cocos2d-x-Tutorial-Series-Game-loops-Updates-and-Action-Handling.aspx

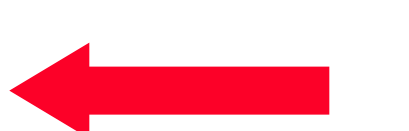

### **Local Time in Cocos2d: Actions**

- *Sprite:* Graphical object which is dynamically modified (is moved, changes)
- *Action:* Activity executed locally for a sprite, once or repeatedly
- Cocos2d-x: *sprite*->runAction(*action*)
	- Controlled by ActionManager object, e.g. to pause and resume actions
- Building blocks for actions:
	- Pre-defined actions, e.g. fade-in, fade-out
	- Calling a custom function
- Actions are time-constrained
	- Either well-defined execution time
	- Or immediate (no relevant execution time)

#### **Time Containers**

- *Time Container:* Unit of composition for actions taking place in time
- Composition of time containers/actions:
	- Do *action2* (immediately) after *action1* (sequence)
	- Do *action1* and *action2* in parallel
	- Repeat an action or a sequence of actions (limited or unlimited)
	- Compare e.g. <seq>, <par>, repeatCount in SMIL!
- Cocos2d-x:
	- Sequence::create(… *Actions* …)
	- Spawn::create(… *Actions* …)
	- RepeatForever(*Action*)
- Please note:
	- Actions are executed asynchronously (through separate scheduler)
	- Repeat is only applicable to time-constrained actions

#### **Example: Actions with Local Time**

```
auto fi = FadeIn::create(3.0f):auto fo = FadeOut::create(3.0f): auto sd = ScaleTo::create(3.0f, 0.1f); 
auto su = ScaleTo::create(3.0f, 1.0f); auto fisu = Spawn::createWithTwoActions(fi, su); 
 auto fosd = Spawn::createWithTwoActions(fo, sd); 
 auto inc = CallFunc::create([this](){ 
    picIndex = (picIndex+1) % NUM PICS;
     imageSprite->setTexture(picFiles[picIndex]); 
 }); 
 imageSprite->runAction(
    RepeatForever::create(Sequence::create(fisu, fosd, inc, NULL)));
```
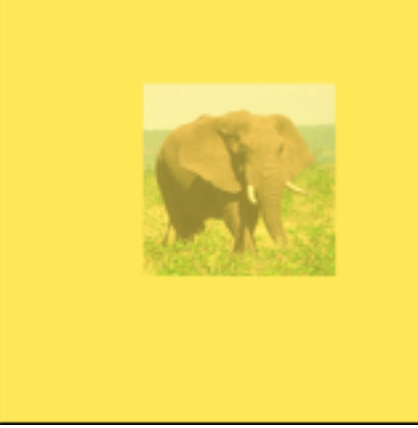

#### Questions:

- What does this actually achieve?
- What is the syntactical construct used in inc?

# **4 Time and Interactivity**

- 4.1 Global Time and Timers
- 4.2 Local Time and Time Containers
- 4.3 Degrees of Interactivity

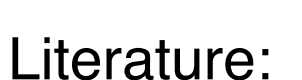

```
cocos2d-x.org
```
- Aleem, T. A. (1998). A Taxonomy of Multimedia Interactivity*.* (Doctoral Dissertation, The Union Institute, 1998). *Digital Dissertations, AAT 9919729.*
- Heller, R. S., & Martin, C. D. (1999). Multimedia Taxonomy for Design and Evaluation. In B. Furht (Ed.), Handbook of Multimedia Computing (pp. 3-16). Boca Raton, Florida: CRC Press.

## **Interactivity**

- Degrees of interactivity (based on T.A. Aleem 1998):
	- Passive, Reactive, Proactive, Directive
- Application to multimedia (Heller et al. 2001) Examples:

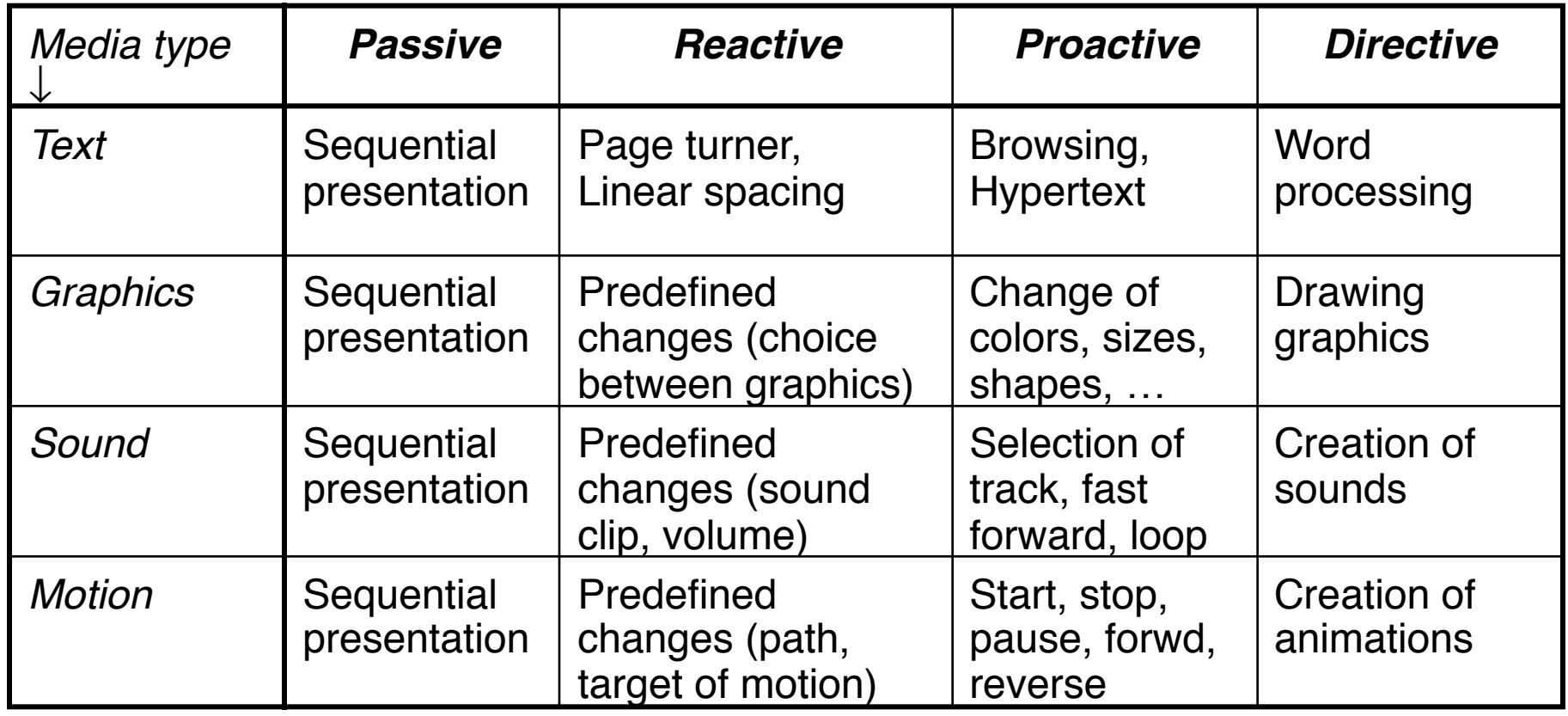

#### **Example 1: Automatic Slide Show**

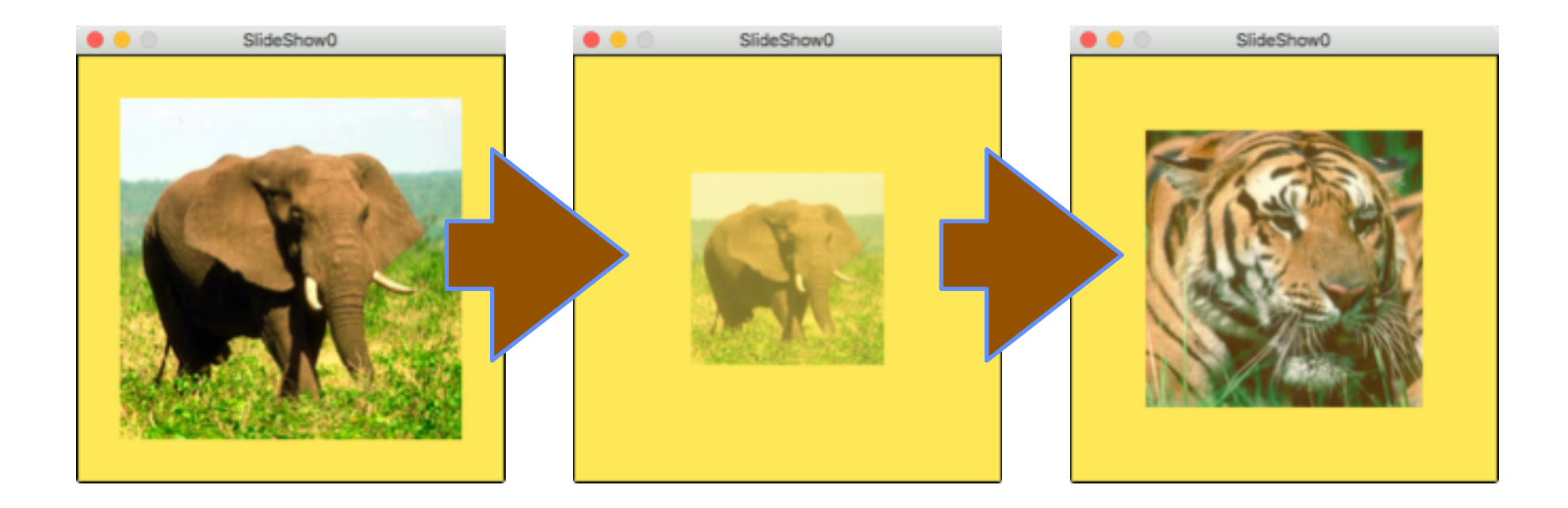

#### Which degree of interactivity?

#### **Example 2: Start & Stop**

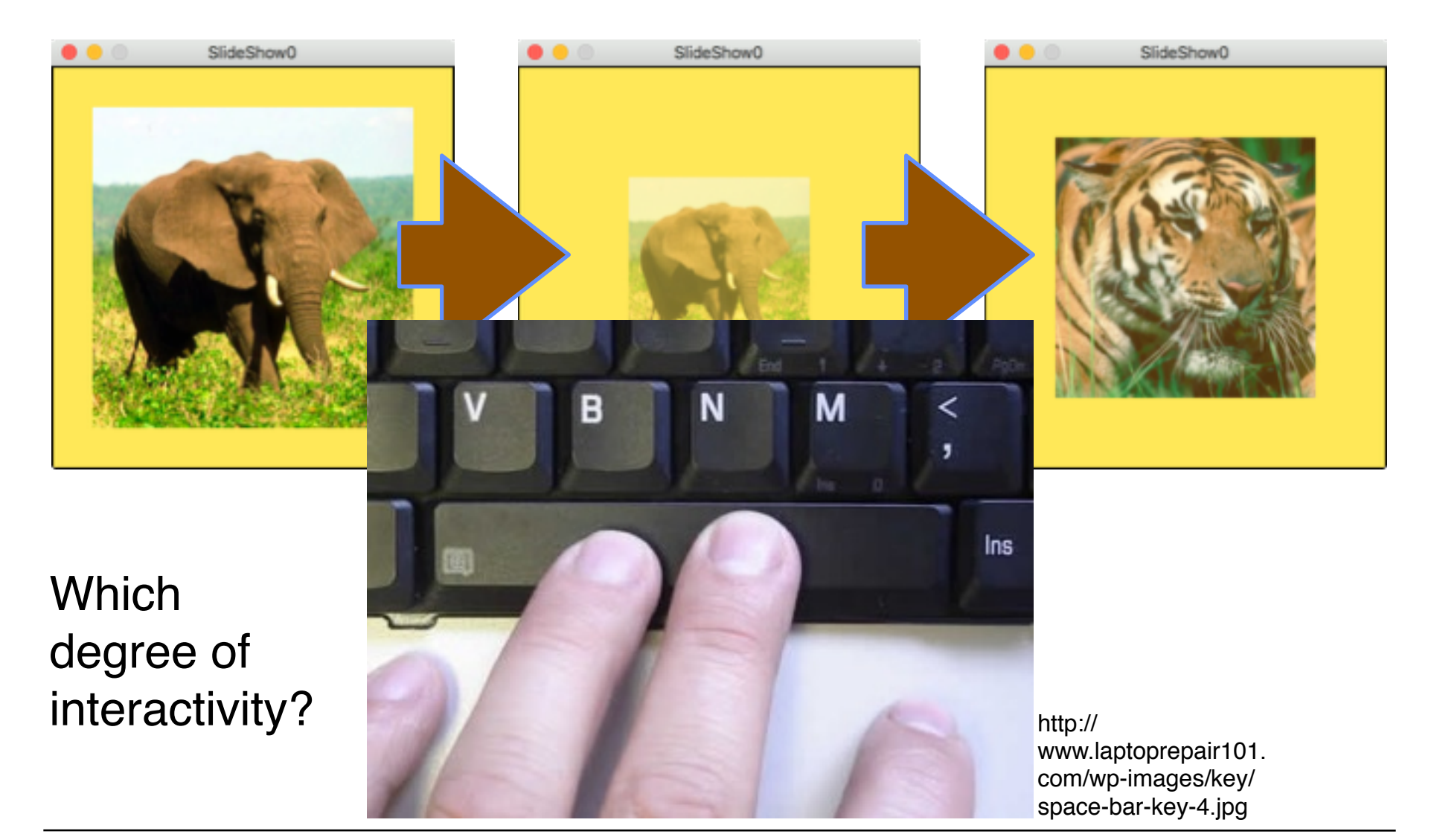

### **Example 3: Arranging Pictures / Sprites**

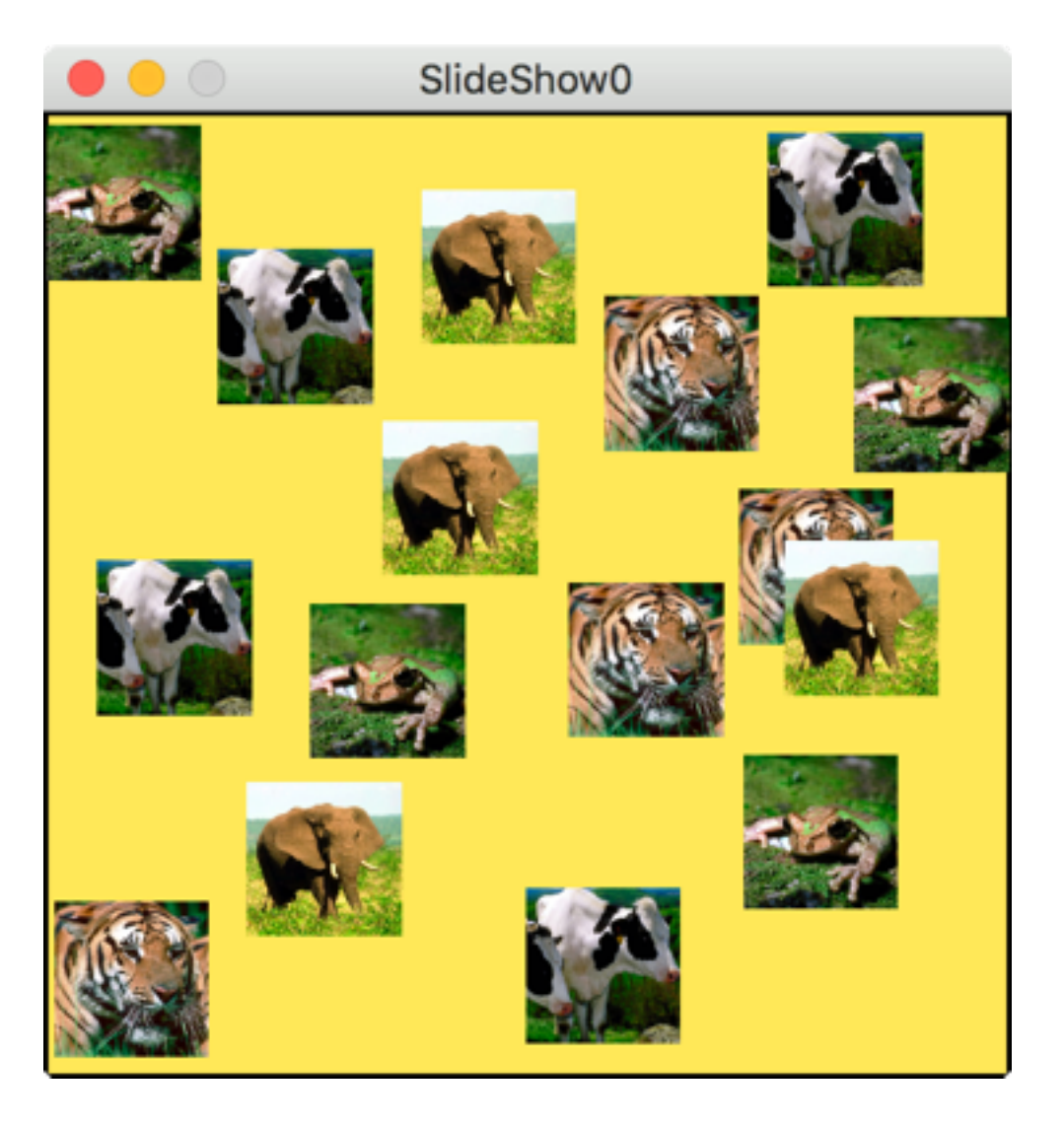

#### Which degree of interactivity?